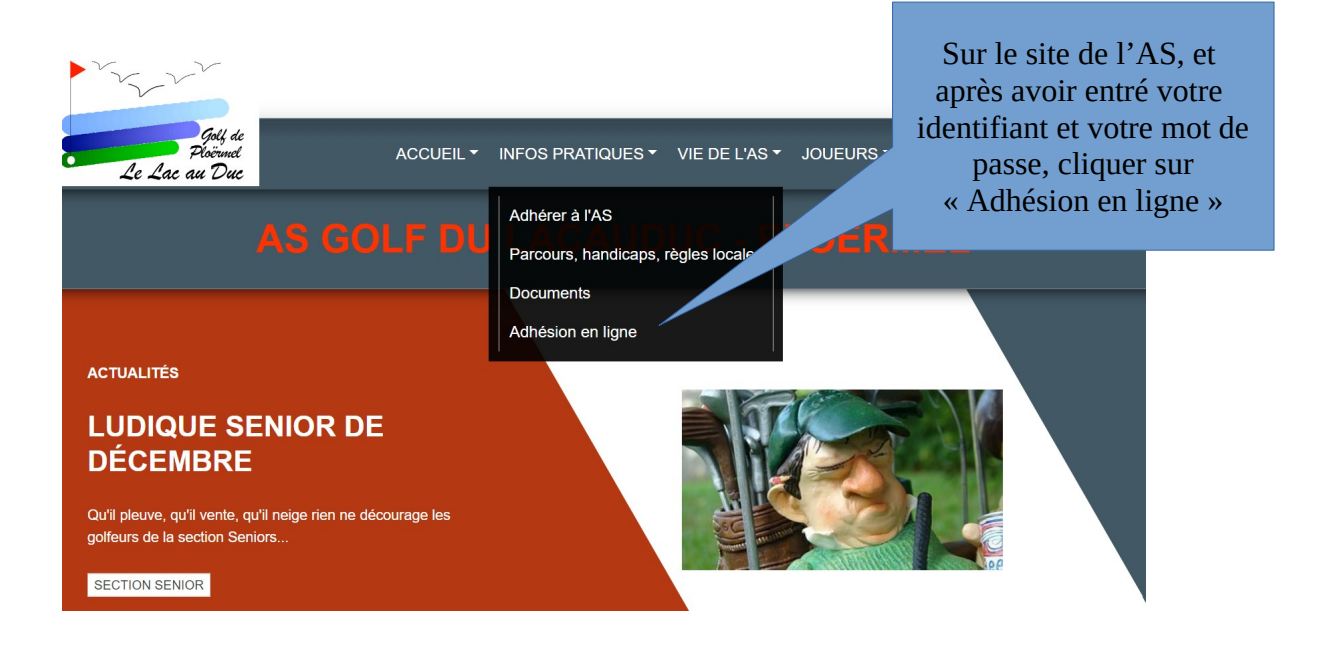

## **ADHÉSION AU CLUB - SAISON 2024**

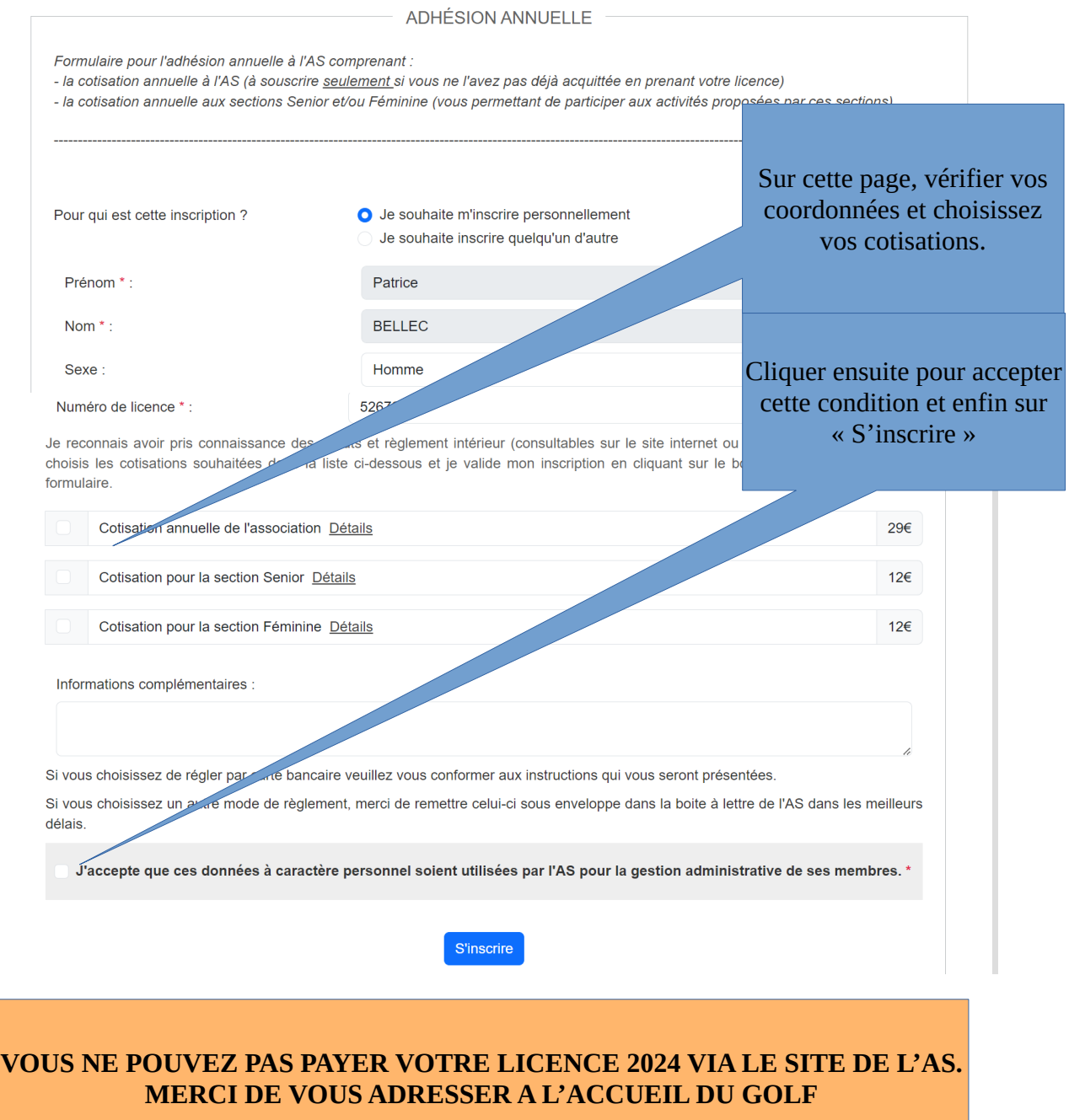

## **COMMANDE : VOS COORDONNÉES**

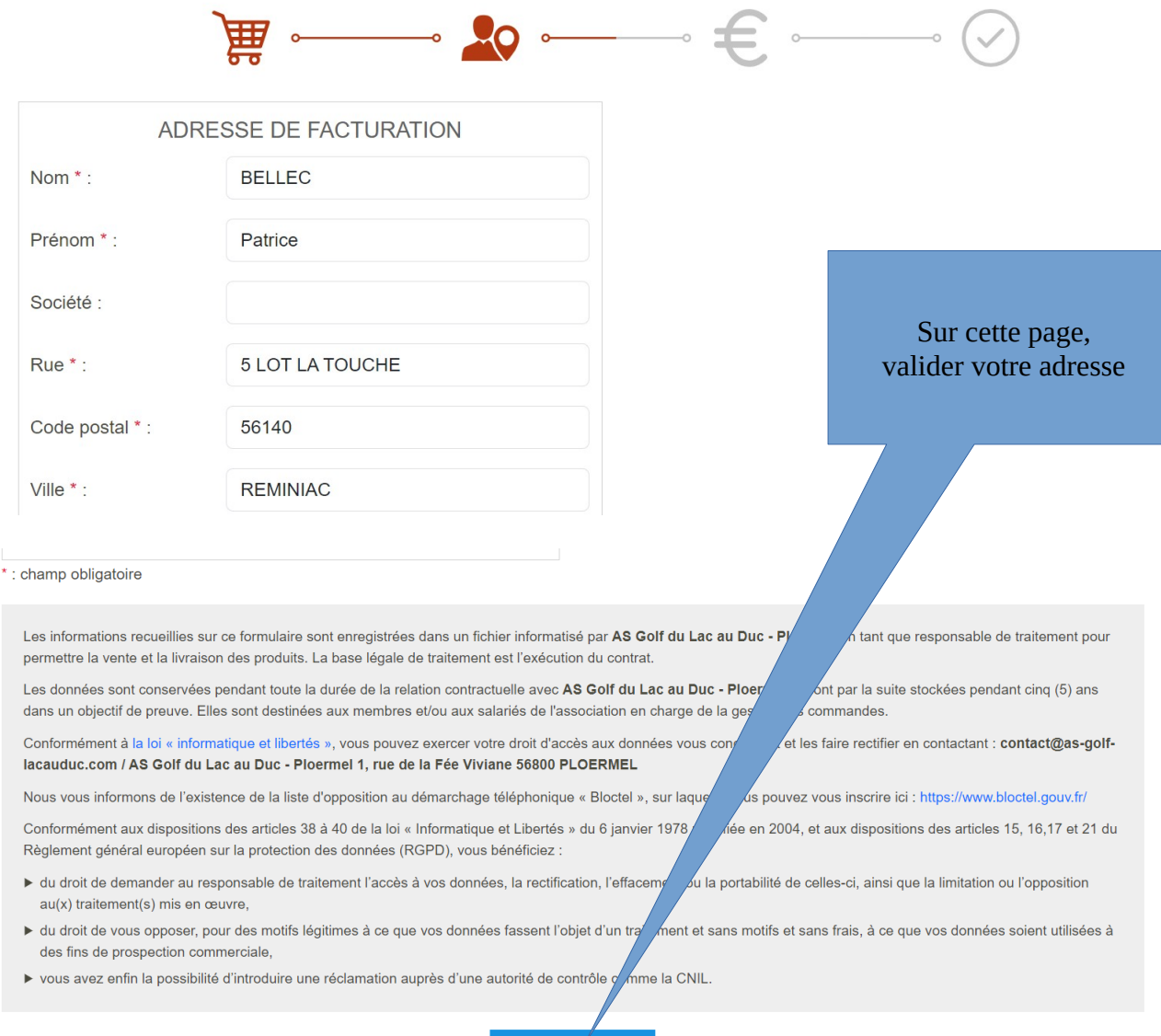

VALIDER L'ADRESSE

## **COMMANDE: PAIEMENT**

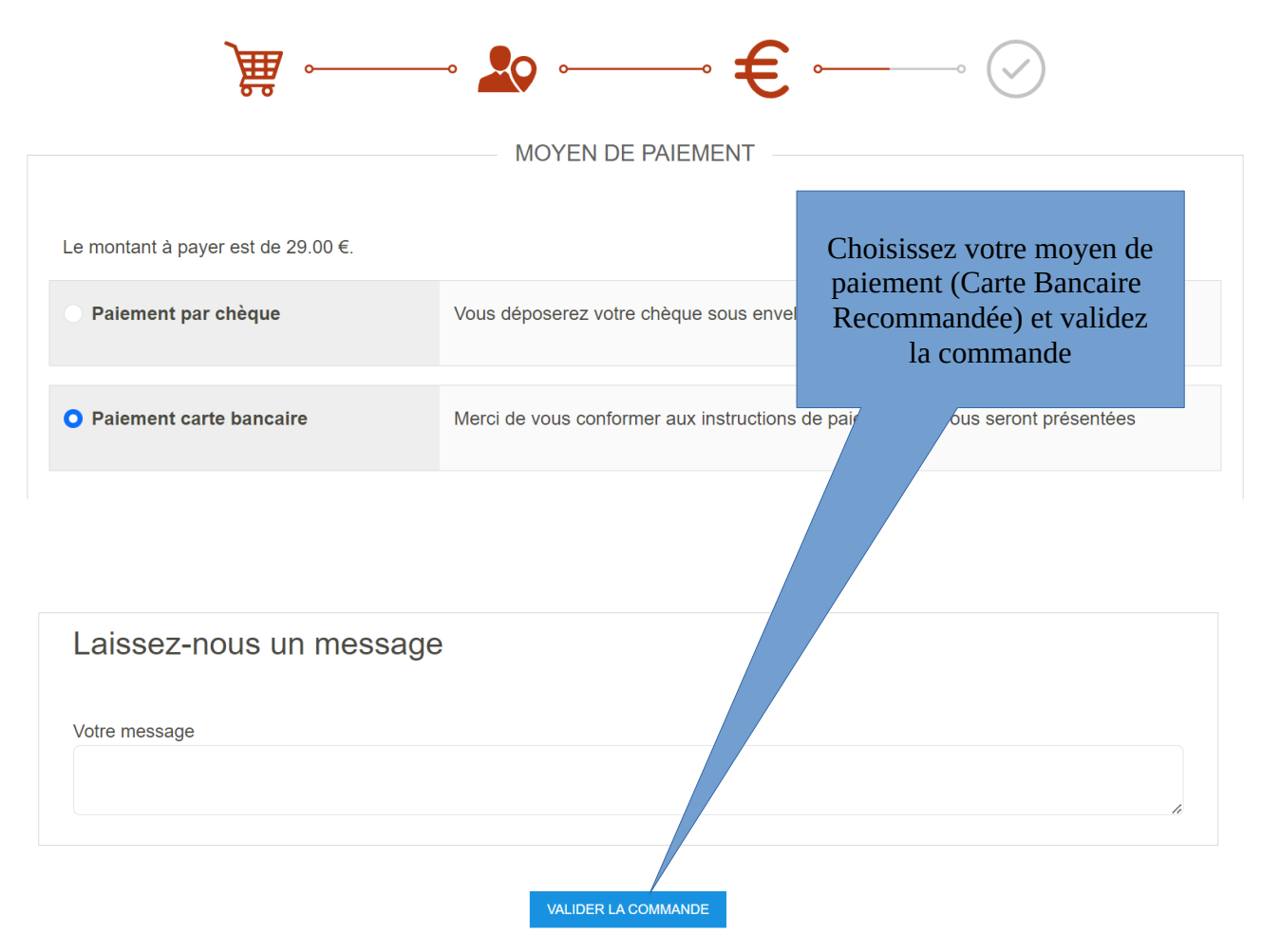

Après le paiement par CB, le message suivant s'affichera (SPORTS REGIONS est notre fournisseur logiciel pour le site internet)

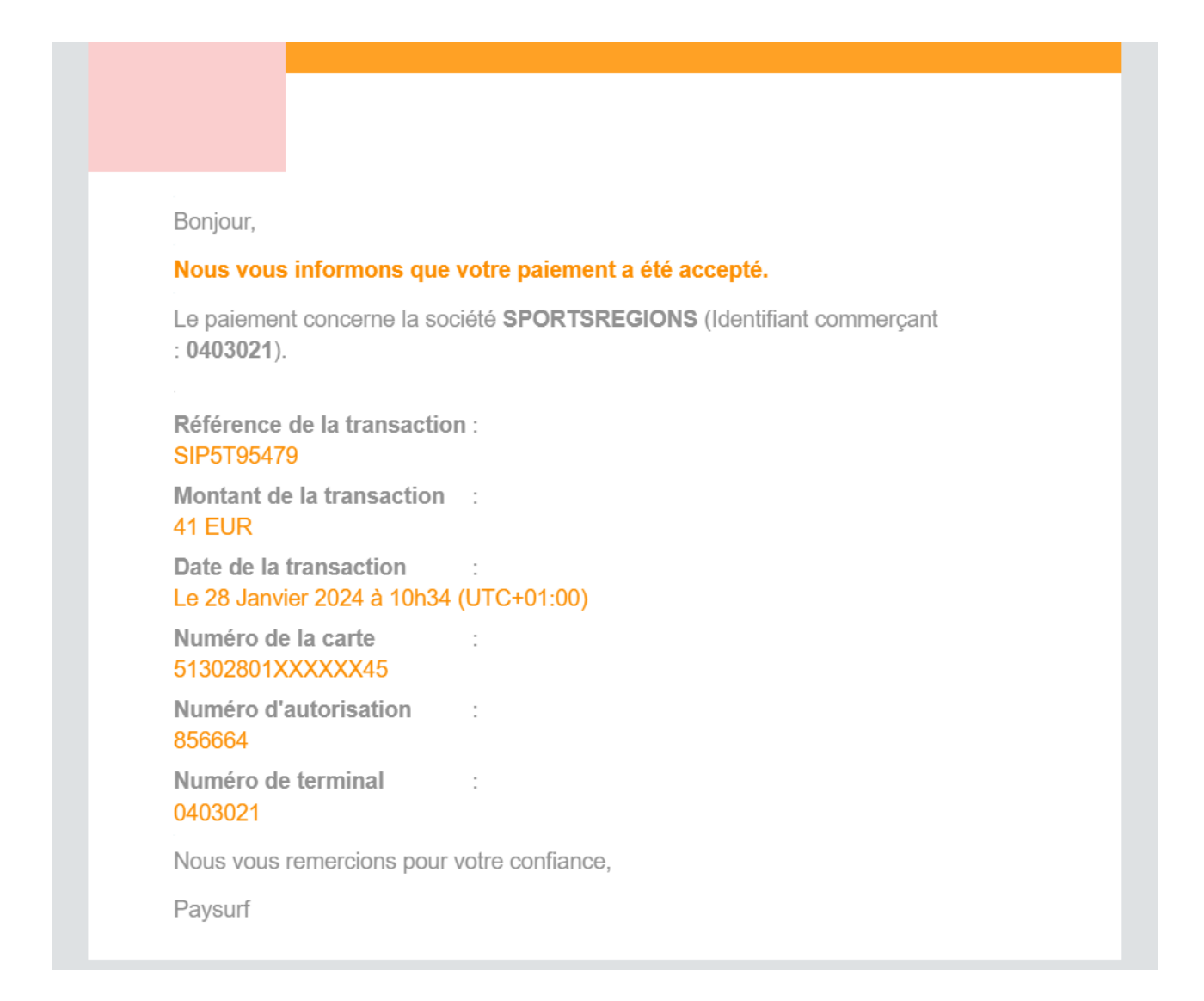

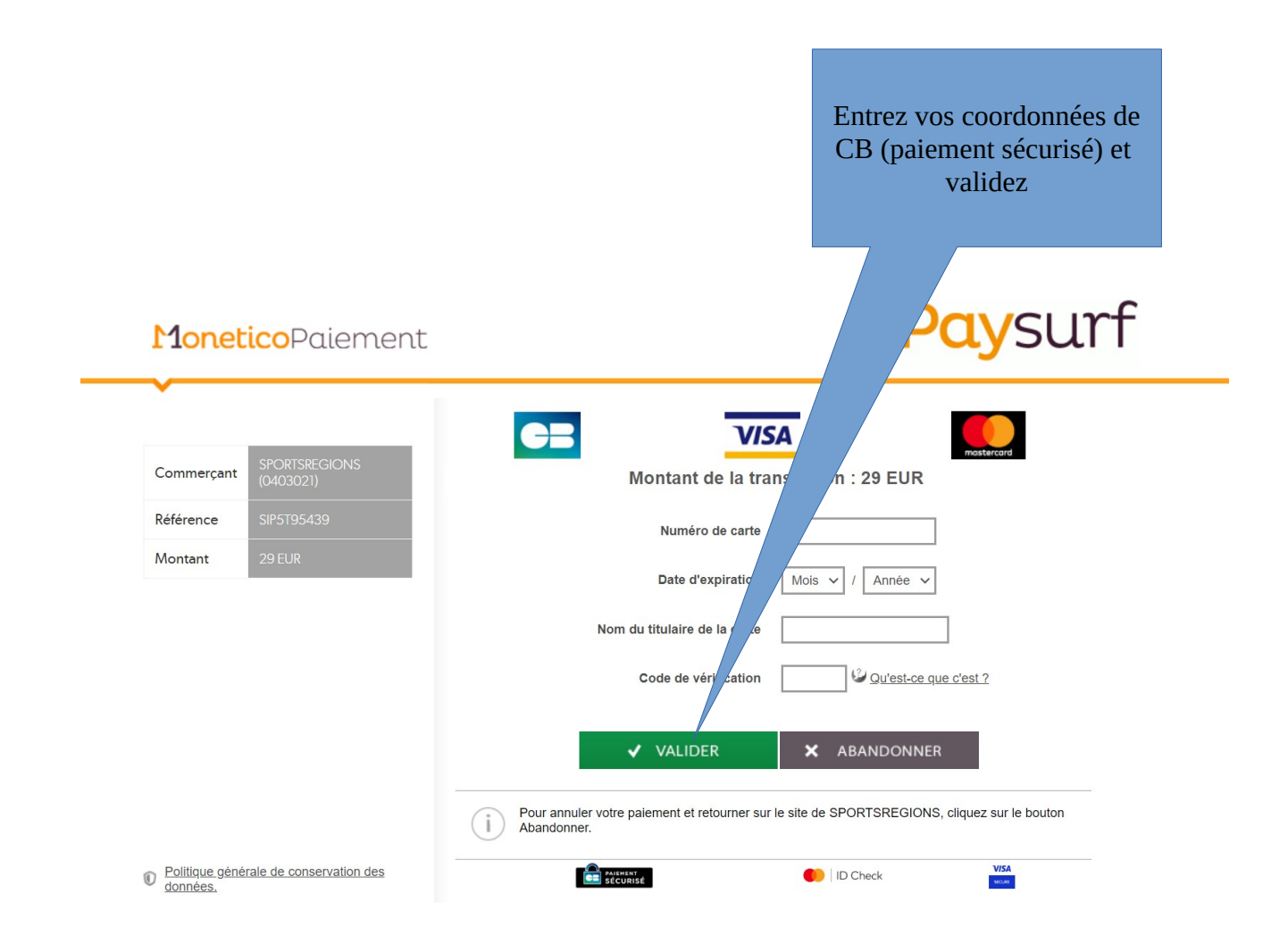